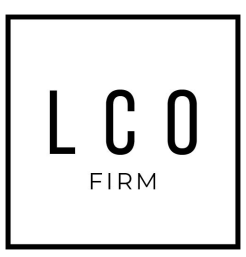

## **Onboarding Platform Features List**

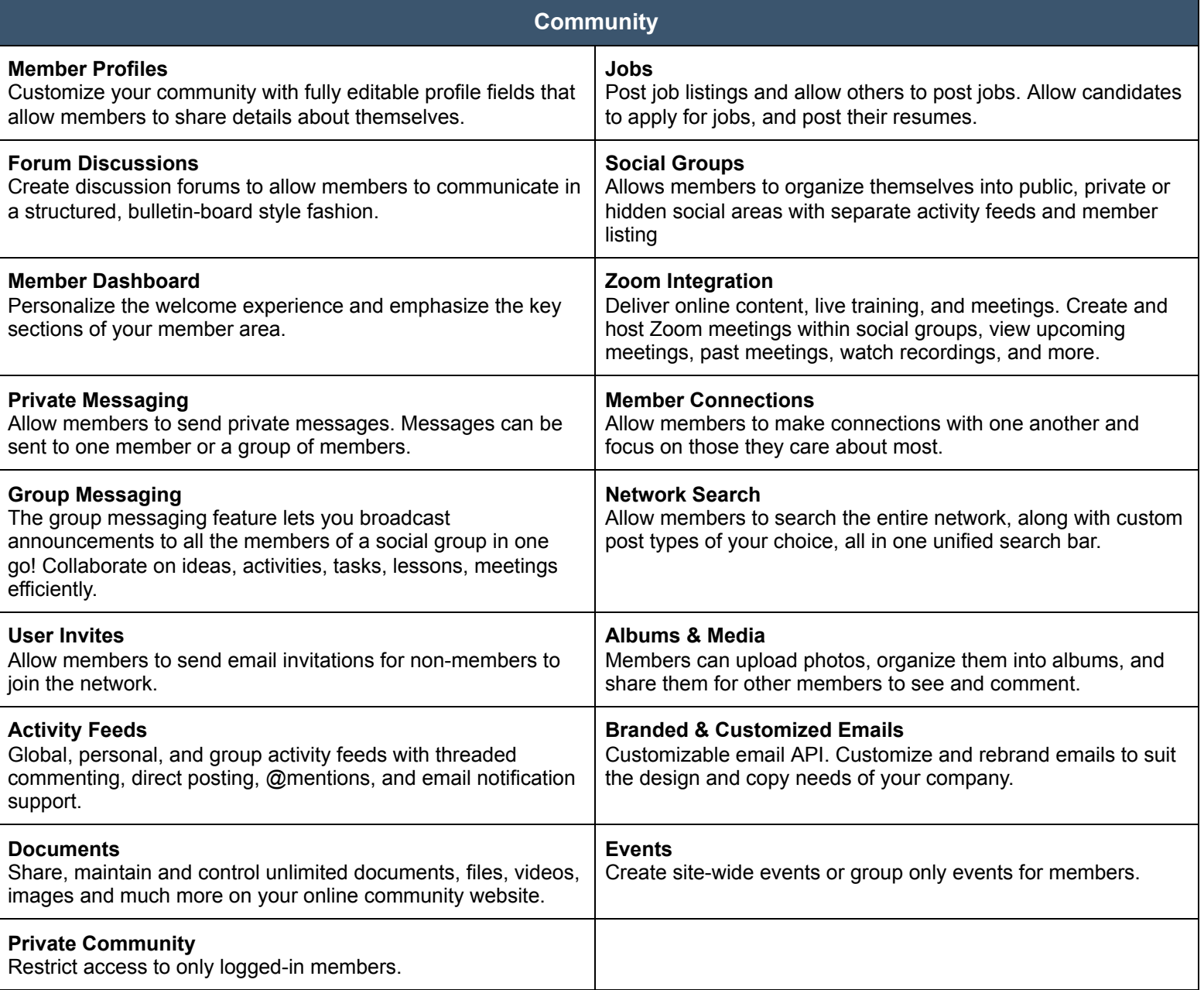

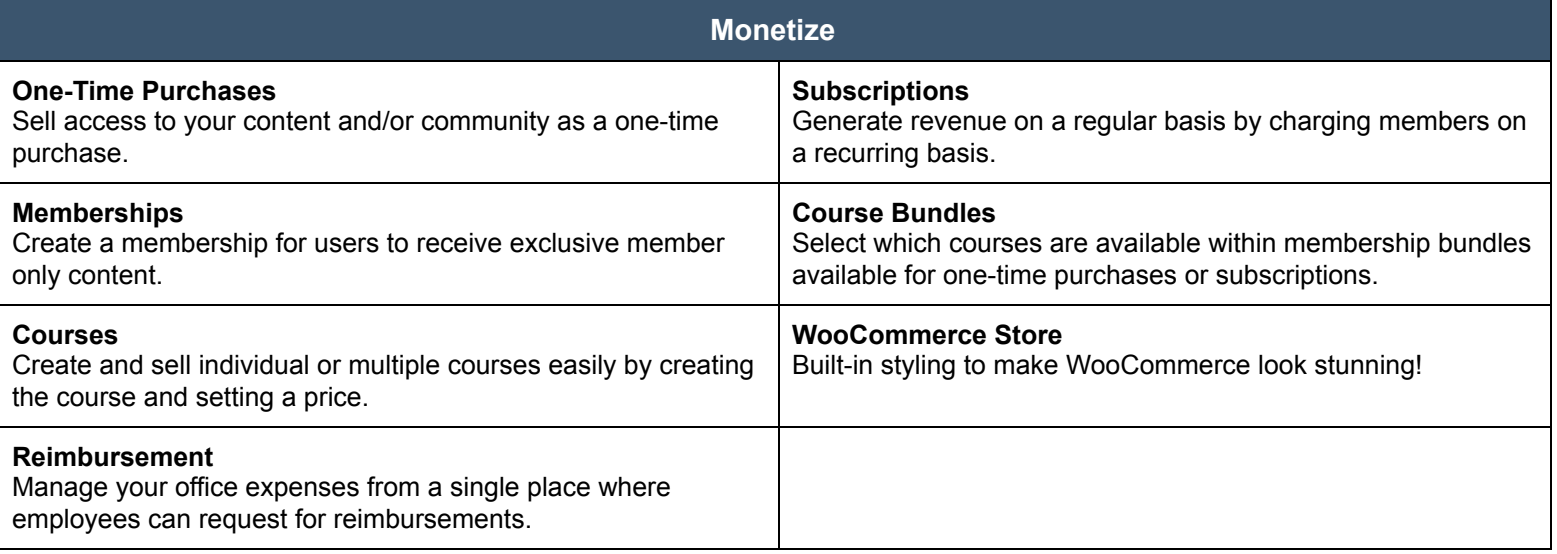

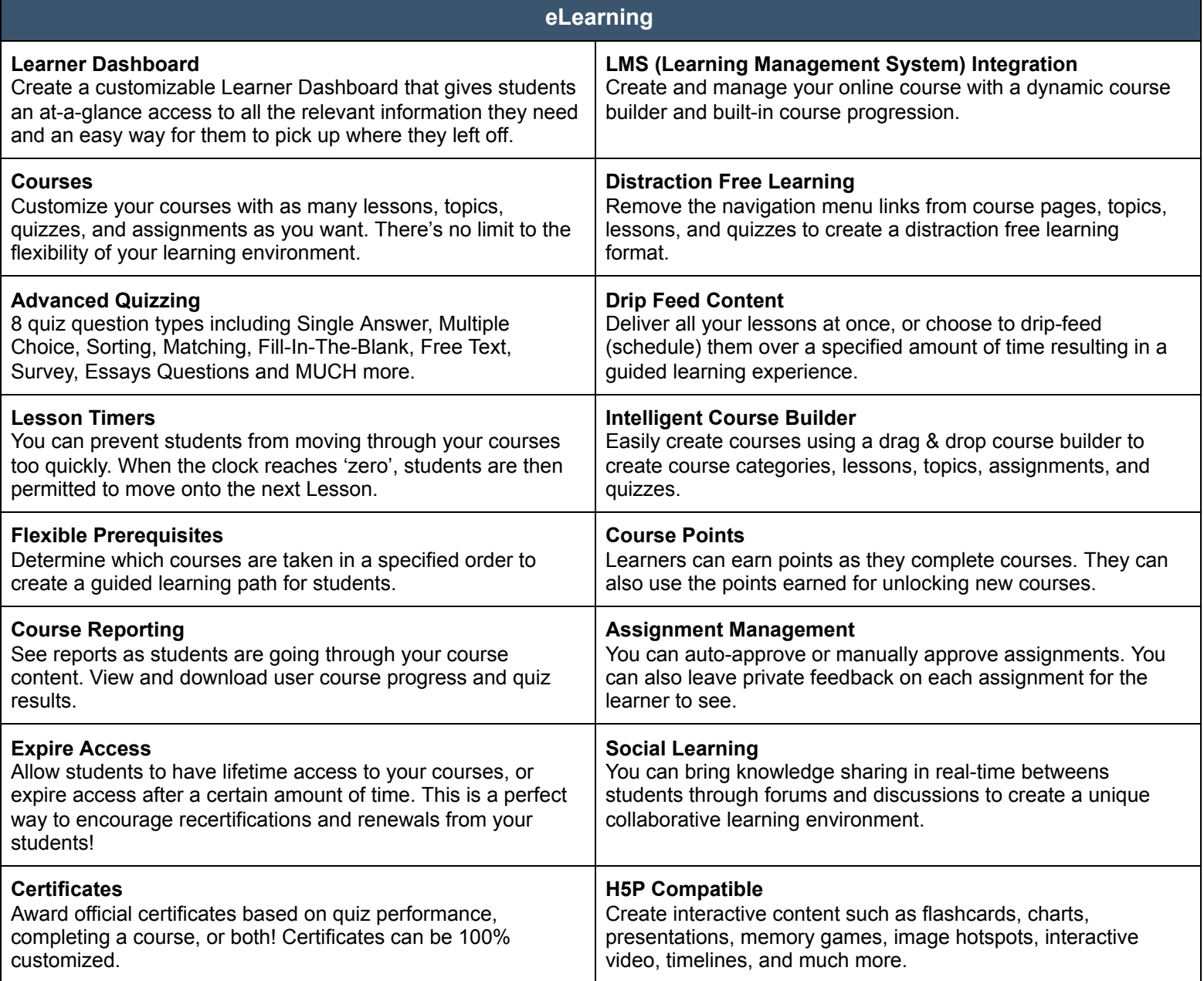

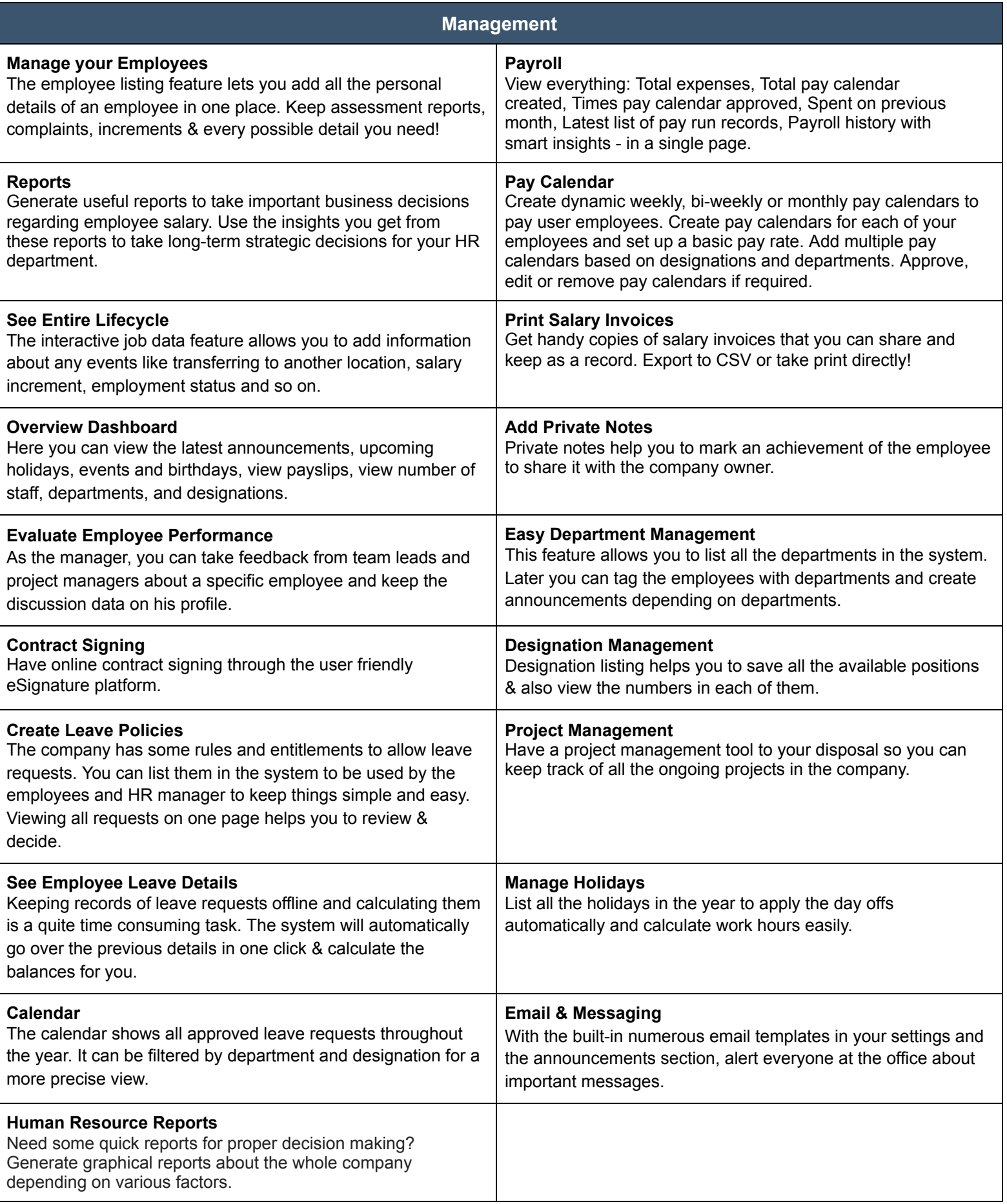